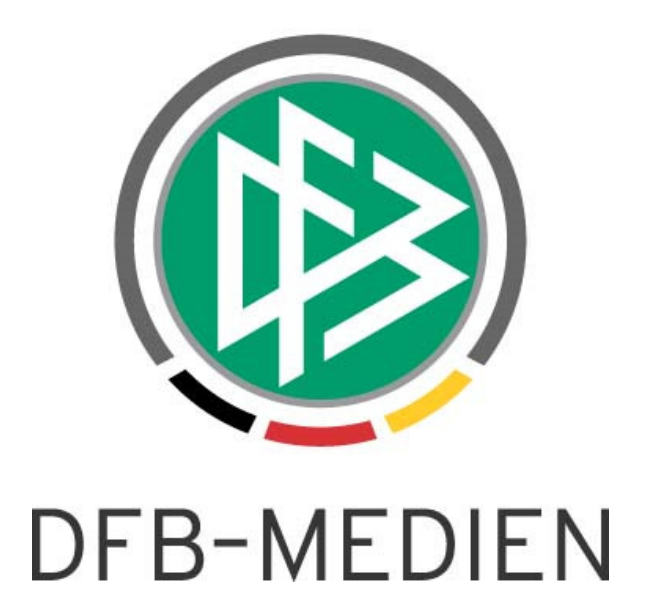

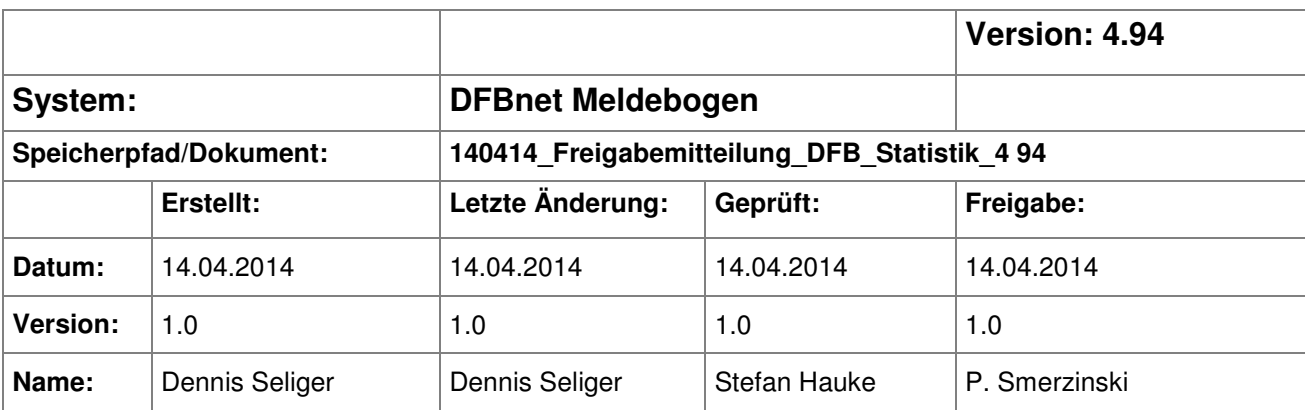

#### © 2014 DFB-Medien GmbH & Co. KG

Alle Texte und Abbildungen wurden mit größter Sorgfalt erarbeitet, dennoch können etwaige Fehler nicht ausgeschlossen werden. Eine Haftung der DFB-Medien, gleich aus welchem Rechtsgrund, für Schäden oder Folgeschäden, die aus der An- und Verwendung der in diesem Dokument gegebenen Informationen entstehen können, ist ausgeschlossen.

Das Dokument ist urheberrechtlich geschützt. Die Weitergabe sowie die Veröffentlichung dieser Unterlage sind ohne die ausdrückliche und schriftliche Genehmigung der DFB-Medien nicht gestattet. Zuwiderhandlungen verpflichten zu Schadensersatz. Alle Rechte für den Fall der Patenterteilung oder der GM-Eintragung vorbehalten.

Die in diesem Dokument verwendeten Soft- und Hardwarebezeichnungen sind in den meisten Fällen auch eingetragene Warenzeichen und unterliegen als solche den gesetzlichen Bestimmungen.

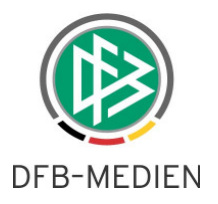

## **Zum Inhalt**

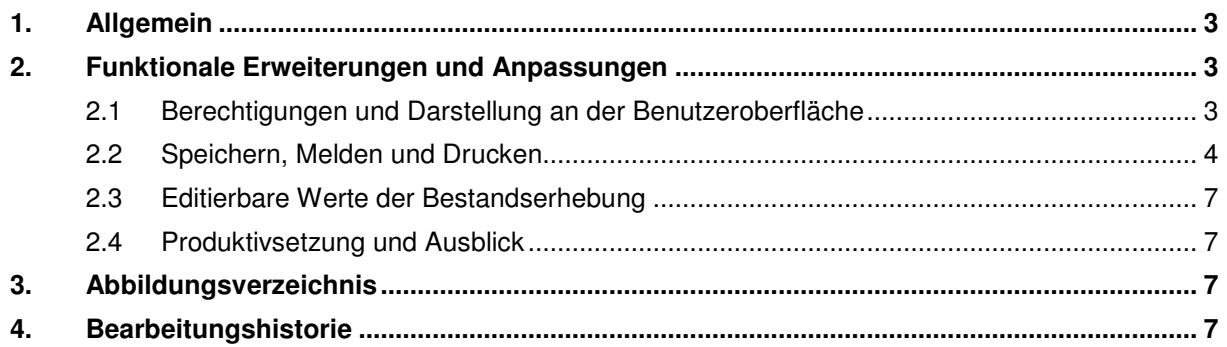

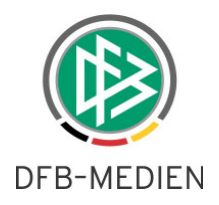

# **1. Allgemein**

Im Rahmen der Anwendung DFBnet Meldebogen besteht für die Landesverbände die Möglichkeit, die Zahlen der DFB-Statistik elektronisch zu übermitteln. Der DFB selbst kann ebenfalls online über den DFBnet Meldebogen auf die Zahlen zugreifen und die verarbeiteten Daten zum Druck freigeben. Die funktionalen Erweiterungen und Anpassungen werden im Verlauf dieser Freigabemitteilung erläutert.

# **2. Funktionale Erweiterungen und Anpassungen**

### **2.1 Berechtigungen und Darstellung an der Benutzeroberfläche**

Als erste Änderung wurde der Menüeintrag "Bestandserhebung" über den die Vereine, Ihre Bestandserhebung an den Landesverband abgeben können, in "Bestandserhebung Verein" umbenannt. Von dieser Änderung sind nur die Landesverbände betroffen, die die Bestandserhebung an die Vereine ausgerollt haben. Mit dem Release 4.94 werden zusätzlich alle Landesverbände den neuen Menüeintrag "Bestandserhebung" erhalten, sofern über die DFBnet Benutzerverwaltung in der Anwendung "Vereinsmeldebogen" die Rolle "Statistikmelder" vergeben wurde. Diese neue Rolle sollte "inklusive" für den kompletten Landesverband an die Person im Verband übertragen werden, die die Abgabe der DFB-Statistik an den DFB betreut.

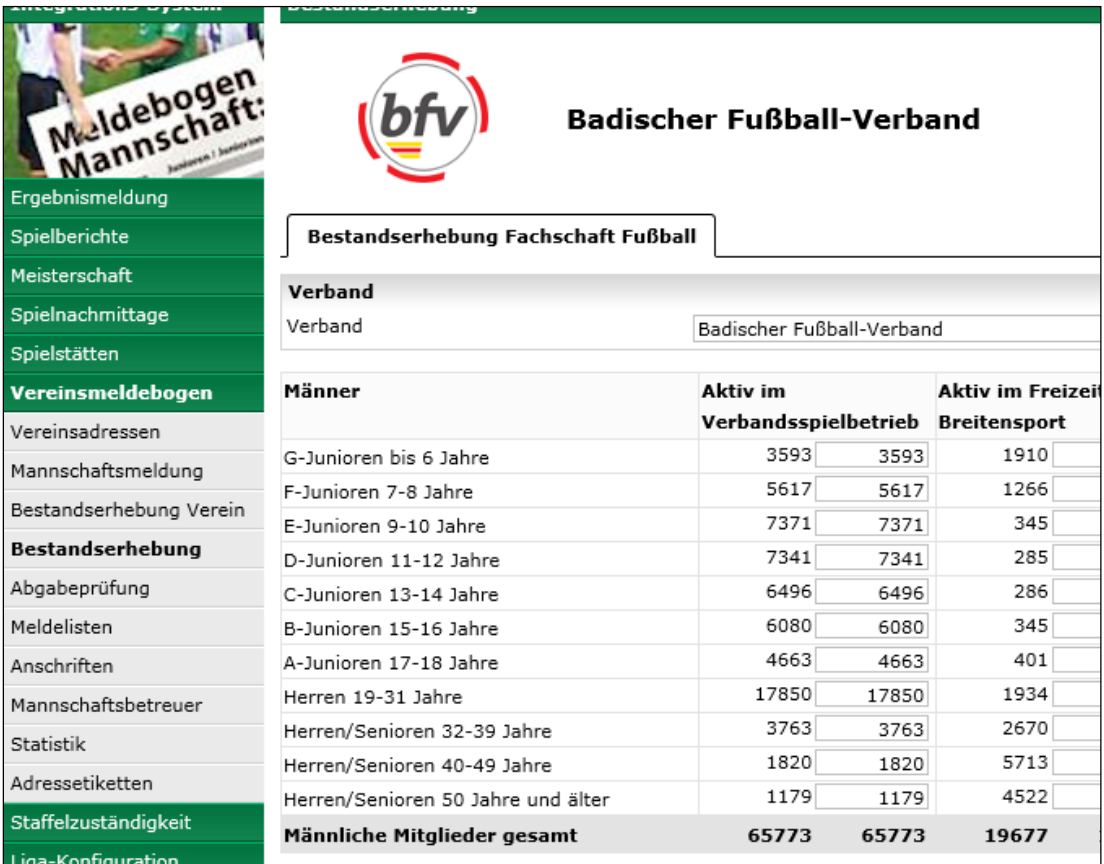

Abbildung 1: Ausschnitt der Bestandserhebung für den Landesverband

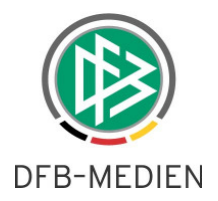

### **2.2 Speichern, Melden und Drucken**

Grundsätzlich stehen allen Landesverbänden identische Funktionen und ein einheitlicher Erfassungsdialog zur Verfügung. Einzige Unterscheidung ist die Darstellung des Screens "VMB 901" in Abhängigkeit davon, ob Ihr Verband die Bestandserhebung an die Vereine ausgerollt hat oder nicht. In Verbänden, bei denen die Vereine die Bestandserhebung über das DFBnet abgeben, werden die kumulierten Zahlen aus den Vereinen "read only" angezeigt und in den editierbaren Spalten vorgeblendet. Das Überschreiben der vorgeblendeten Daten ist jederzeit möglich, sofern die Meldung noch nicht an den DFB abgegeben wurde. Die Erfassungsmaske ist bei den Verbänden, die die Bestandserhebung bei den Vereinen über das DFBnet abwickeln, immer nach Altersklassen unterteilt. Erfolgt die Erfassung bei den Vereinen nach Jahrgängen, rechnet das System die Jahrgänge in Altersklassen um.

| <b>Bestandserhebung</b>                                                                       |                                                      |        |                                           |              |        |        |                     | <b>VMB 901</b> |
|-----------------------------------------------------------------------------------------------|------------------------------------------------------|--------|-------------------------------------------|--------------|--------|--------|---------------------|----------------|
| <b>Fußball-Verband Mittelrhein</b>                                                            |                                                      |        |                                           |              |        |        |                     |                |
| Fehlermeldungen / Hinweise                                                                    |                                                      |        |                                           |              |        |        |                     |                |
| Sie haben die Daten zur Bestandserhebung bereits gemeldet und können diese nicht mehr ändern. |                                                      |        |                                           |              |        |        |                     |                |
|                                                                                               |                                                      |        |                                           |              |        |        |                     |                |
| Bestandserhebung Fachschaft Fußball                                                           |                                                      |        |                                           |              |        |        |                     |                |
| Verband                                                                                       |                                                      |        |                                           |              |        |        |                     |                |
| Verband                                                                                       | Fußball-Verband Mittelrhein                          |        |                                           | $\checkmark$ |        |        |                     |                |
|                                                                                               |                                                      |        |                                           |              |        |        |                     |                |
| Männer                                                                                        | <b>Aktiv im</b>                                      |        | Aktiv im Freizeit- und Passive Mitglieder |              |        |        | Anzahl Mannschaften |                |
|                                                                                               |                                                      |        | Verbandsspielbetrieb Breitensport         |              |        |        |                     |                |
| G-Junioren bis 6 Jahre                                                                        | 6549                                                 | 6549   | 2904                                      | 2904         | 6626   | 6626   | 100                 | 100            |
| F-Junioren 7-8 Jahre                                                                          | 11267                                                | 11267  | 1096                                      | 1096         | 1507   | 1507   | 907                 | 907            |
| E-Junioren 9-10 Jahre                                                                         | 13385                                                | 13385  | 816                                       | 816          | 1357   | 1357   | 983                 | 983            |
| D-Junioren 11-12 Jahre                                                                        | 13281                                                | 13281  | 805                                       | 805          | 1390   | 1390   | 777                 | 777            |
| C-Junioren 13-14 Jahre                                                                        | 11595                                                | 11595  | 863                                       | 863          | 1658   | 1658   | 578                 | 578            |
| B-Junioren 15-16 Jahre                                                                        | 10121                                                | 10121  | 731                                       | 731          | 1954   | 1954   | 449                 | 449            |
| A-Junioren 17-18 Jahre                                                                        | 7851                                                 | 7851   | 679                                       | 679          | 2052   | 2052   | 374                 | 374            |
| Herren 19-31 Jahre                                                                            | 29607                                                | 29607  | 3079                                      | 3079         | 12903  | 12903  | 1396                | 1396           |
| Herren/Senioren 32-39 Jahre                                                                   | 6856                                                 | 6856   | 4401                                      | 4401         | 13121  | 13121  | 19                  | 19             |
| Herren/Senioren 40-49 Jahre                                                                   | 3288                                                 | 3288   | 8039                                      | 8039         | 22249  | 22249  | 0                   | 0              |
| Herren/Senioren 50 Jahre und älter                                                            | 1506                                                 | 1506   | 6752                                      | 6752         | 39696  | 39696  | $\Omega$            | 0              |
| Männliche Mitglieder gesamt                                                                   | 115306                                               | 115306 | 30165                                     | 30165        | 104513 | 104513 | 5583                | 5583           |
|                                                                                               |                                                      |        |                                           |              |        |        |                     |                |
| Frauen                                                                                        | <b>Aktiv im</b><br>Verbandsspielbetrieb Breitensport |        | Aktiv im Freizeit- und Passive Mitglieder |              |        |        | Anzahl Mannschaften |                |
| G-Juniorinnen bis 6 Jahre                                                                     | 301                                                  | 301    | 1908                                      | 1908         | 2929   | 2929   | $\circ$             | 0              |
| F-Juniorinnen 7-8 Jahre                                                                       | 514                                                  | 514    | 1003                                      | 1003         | 516    | 516    | 0                   | 0              |
| E-Juniorinnen 9-10 Jahre                                                                      | 884                                                  | 884    | 970                                       | 970          | 415    | 415    | 20                  | 20             |
|                                                                                               |                                                      |        |                                           |              |        |        |                     |                |

Abbildung 2: Bestandserhebung Landesverband inklusive Erfassung durch Vereine

Verbände, die die Bestandserhebung bei den Vereinen nicht über das DFBnet abwickeln, erhalten einen Blanko-Bogen zum Editieren und Abgeben an den DFB. Eine Änderung und Speicherung der Bestandserhebung ist ebenfalls solange möglich, bis die Daten an den DFB gemeldet wurden.

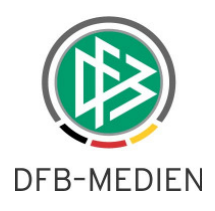

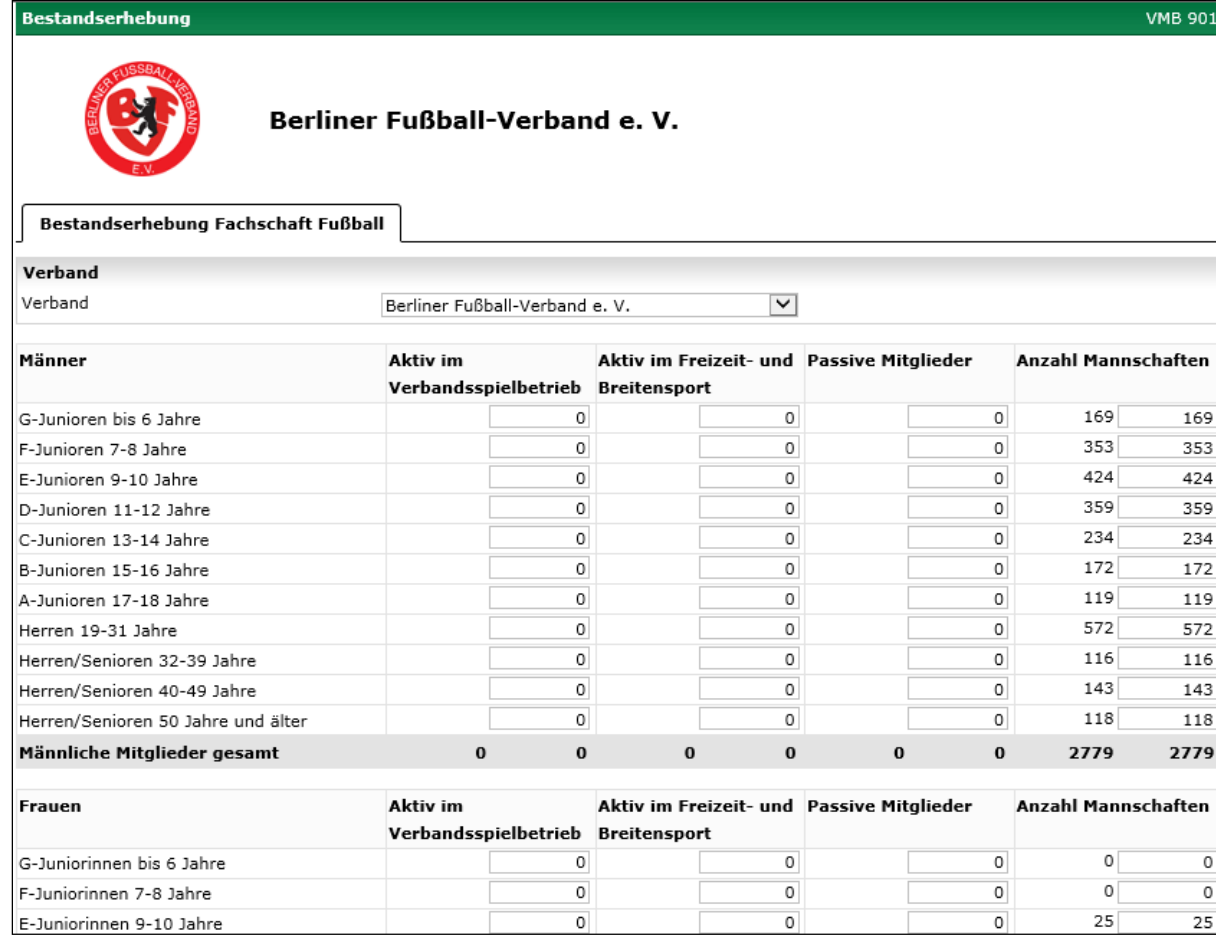

Abbildung 3: Bestandserhebung Landesverband exklusive Erfassung durch Vereine

In beiden Fällen erhält der Anwender bei der Meldung der Bestandserhebung einen Hinweis, dass die Aktion der Meldung nicht rückgängig gemacht werden kann.

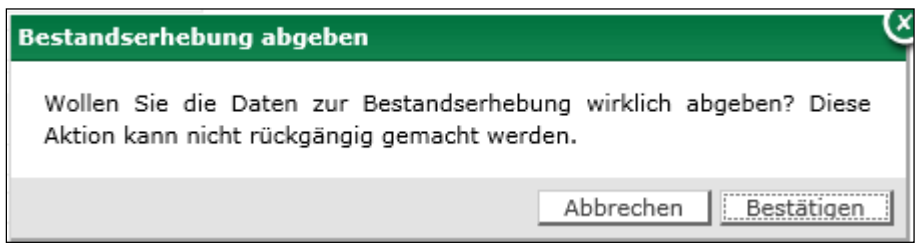

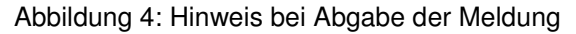

Sobald die Meldung an den DFB erfolgt ist, wird Ihnen der Bestandserhebungsbogen nur noch im lesenden Modus präsentiert und der DFB erhält den Hinweis, dass Ihr Verband die Meldung für die DFB Statistik abgegeben hat. Der DFB kann erst ab dem Moment, ab dem Sie die Meldung für Ihren Verband abgegeben haben, die Zahlen einsehen und erhält auch lediglich Zugriff auf die Zahlen, die Sie erfasst haben. Die kumulierten Werte aus den Vereinen werden bei der Meldung an den DFB weder angezeigt noch für die Statistik beim DFB berücksichtigt.

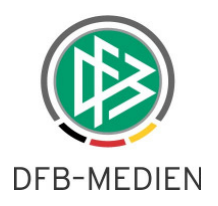

#### Hinweis: Aktion Speichern

Dieser Hinweis ist vor allem für die Verbände relevant, die die Bestandserhebung an die Vereine ausgerollt haben.

Solange Sie in den editierbaren Feldern noch keine Änderungen vorgenommen und die Aktion "Speichern" noch nicht ausgeführt haben, werden bei jedem Aufruf der Seite in den editierbaren Bereich immer die aktuellen Werte aus den Vereinen übernommen. Sobald Sie erstmals gespeichert haben, werden die lesend angezeigten Werte aus den Vereinen weiterhin aktualisiert, aber nicht mehr in die editierbaren Bereiche übernommen. Ob eine Speicherung innerhalb Ihres Verbandes bereits erfolgt ist, wird im Fußbereich der Bestandserhebung im Bereich "Bestandserhebung geändert" visualisiert. Der Zeitstempel "Bestandserhebung abgegeben" bezieht sich auf den Meldezeitpunkt an den DFB.

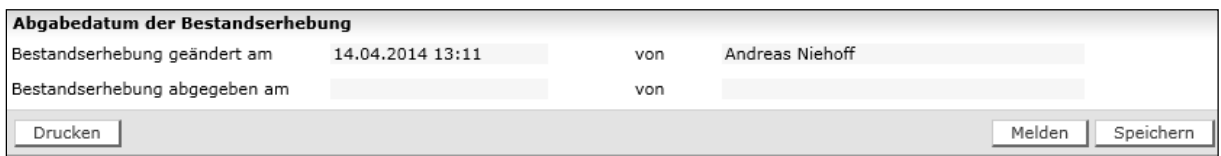

Abbildung 5: Zeitstempel für Speicherung und Meldung

#### Hinweis: Widerruf der Meldung

Sollten Sie die Meldung an den DFB bereits vorgenommen haben, steht Ihnen der Dialog Bestandserhebung ab diesem Zeitpunkt "read only" zur Verfügung. Sollte Ihnen nach Abgabe der Meldung an den DFB z.B. ein Fehler auffallen und eine Korrektur notwendig sein, kann der DFB die Meldung für Ihren Verband unter bestimmten Voraussetzungen erneut freigeben. Diese Freigabe durch den DFB kann erfolgen, solange der DFB die Statistik noch nicht bearbeitet/gedruckt hat. Diese Funktion wird für den DFB in dem Moment aktiv, sobald alle Landesverbände die Meldung an den DFB übermittelt haben.

Zusätzlich steht Ihnen auch in diesem Dialog "VMB 901" die Möglichkeit zum Drucken bereit. Mit der Aktion "Drucken" wird Ihnen ein entsprechendes PDF-Dokument zur Verfügung gestellt, in dem die Bereiche Mitglieder, Mannschaften und Schiedsrichter, sowie die Gesamtzahlen einschließlich der Anzahl der Vereine berücksichtigt wird.

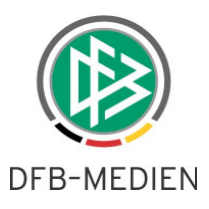

### **2.3 Editierbare Werte der Bestandserhebung**

Die Bestandserhebung der Landesverbände weicht in einigen Bereichen von der Bestandserhebung, wie Sie den Vereinen zur Verfügung gestellt wird, ab. Wie bereits erwähnt zählt dazu auch die Darstellung nach Altersklassen bei Verbänden, die die Erfassung bei den Vereinen über Jahrgänge abwickeln. Bei der Umrechnung wird als Stichtag der 01.01. des aktuellen Kalenderjahres als Referenzwert zur Ermittlung der Altersklassen angenommen. Eine weitere Abweichung besteht darin, dass die Verbände die Anzahl der Mannschaften editieren können. Den Vereinen wird die Anzahl der Mannschaften aus dem Spielbetrieb lesend angeboten, die Verbände können in diesem Bereich editieren. Gleiches gilt für die Anzahl der aktiven Schiedsrichter eines Verbandes. Weiterhin wird jedem Landesverband die Gesamtzahl der eigenen Vereine vorgeblendet, wobei auch in diesem Bereich Anpassungen möglich wären. Berücksichtigt werden bei der Ermittlung der Vereine neben den aktiven Vereinen auch die Vereine im Status "kein Spielbetrieb".

### **2.4 Produktivsetzung und Ausblick**

Die Bestandserhebung für die Landesverbände wird mit dem Release 4.94 ab dem 24.04.2014 zur Verfügung stehen. Nach der Produktivsetzung werden sukzessive die Daten der Landesverbände aus 2013 nacherfasst, um die finale Druckversion für das Jahr 2014 erstellen zu können. Als Quelle dient hier die offizielle DFB - Mitglieder - Statistik, die auch unter

http://www.dfb.de/uploads/media/DFB-Mitglieder-Statistik-2013.pdf aufgerufen werden kann. Die Nacherfassung erfolgt durch DFB-Medien, wodurch kein Mehraufwand für die Verbände entsteht. Weiterhin ist geplant, den Verbänden, die aktuell die Statistik der Vereine über Jahrgänge beziehen, eine entsprechende Auswertung über DFBnet Reports [Cognos] bereitzustellen. In Analogie zu den Verbänden, die die Erhebung mittels der Altersklassen von den Vereinen erhalten, wird ein Report bereitgestellt, der die Mitgliederzahlen explizit pro Verein vorblendet. Zur besseren Lesbarkeit der Daten wird auch hier in Altersklassen umgerechnet.

# **3. Abbildungsverzeichnis**

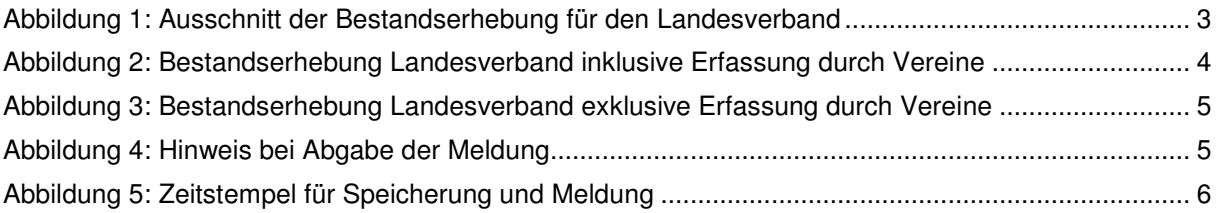

## **4. Bearbeitungshistorie**

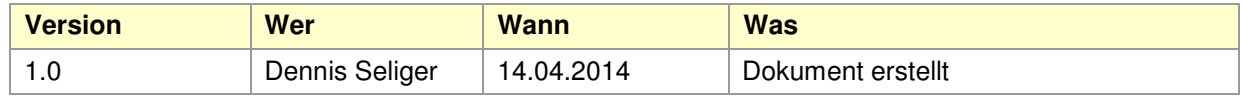